Leap Motion による手のトラッキング

5 年 B 組 中根 彩乃

指導教員 藤野 智美

### 1.要約

本研究では、手の三次元の動きをセンシングし、画面上の画像を操作するシステムを開発 した。なお、開発環境は Xcode を、手の動きを認識するセンサーとして Leap Motion を用 いた。

キーワード Leap Motion、Xcode、三次元空間、画像解析

### 2.研究の背景と目的

今日、様々なデジタルアートがあるが、そ の中でも人の動きに伴って映像が変化する ものに興味を持った。そこで、本研究では手 の動きに伴って画面上で図形を描くシステ ムを作成した。人の動きを認識するための センサーには、手の動きを認識する事に特 化した Leap Motion を用いた。

#### 3. Leap Motion について

Leap Motion とは、2012 年に Leap Motion 社から販売された、2 基の赤外線カ メラと赤外線照射 LED から構成された小 型のセンサーである。Leap Motion に手を かざすと、赤外線 LED に照らされた手や 指を赤外線カメラで撮影し、画像解析によ り 3D 空間での手や指の位置を割り出す ことができる。両手と 10 本の指を 0.01mm の精度で認識することが可能で、検出数に ついては、両手だけでなく、Leap Motion セ ンサーの範囲に入っていればいくつでも検 出可能なため、複数名でも利用できる。認識 可能な範囲はデバイスの 2.5cm 上方、約 60 ×60×60cm の逆ピラミッド型の 3D 空間

の中である。

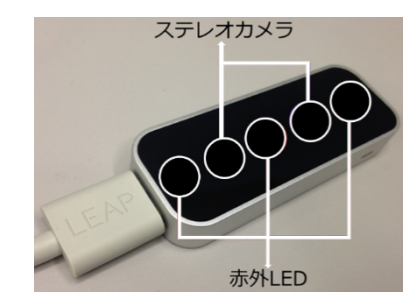

図 1 Leap Motion

### 4.研究内容

4.1 手の位置情報から手を描画する <方法>

【1】ヘッダファイルを定義する

C++で使用出来る vector 配列(動的配列) を使用した。この手法により、通常の配列の ようにサイズをあらかじめ指定せず、実行 時に自動的にサイズ変更を可能にし、手が 動いたときに配列が自動的に変化するよう にした。

【2】vector 配列を宣言する

vector 配列では三次元座標を扱い、三次 元ベクトルを格納する。位置と速度の座標 を管理することで手の位置と動作の検知が 可能となる。また、この配列を用いることで

指や関節の位置情報が保存できるようにし グラムを作成する。 た。なお、一つの手は 20 個の三次元座標の 集まりで表されている。

【3】指の位置情報を格納する

① Leap Motion で取得した手の位置情報 を simple Hands Vector 配列に格納する。 ②以前に保存した手の位置情報を消去し、 手を画面上に描画できるようにマッピング を行う。

③手の関節や指先の新しい位置情報を格納 し、手が認識され、かつ更新された時に手の 座標を更新する命令を呼び出す。

【4】手を描画する

手の数だけ for 文を回して手の関節や指 先などの描画を行う。

①【3】の③で格納したそれぞれの手の指先、 関節の位置を各指四つの球体で表す。

②指の各点を線で結び、骨の位置を線で表 現する。

<結果>

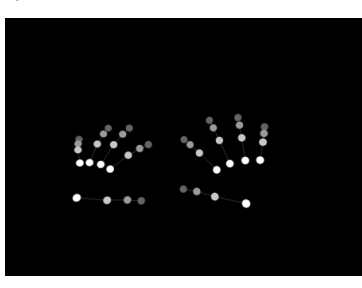

図2 手の描画

## 4.2 手の中心間の距離を直径とする球 を描く

<方法>

【1】手の中心を示す球を描く

①新たに手の中心座標を保存する vector 配 列を宣言する。

②指の位置情報を格納した場合のように、 手の中心座標を vector 配列に追加するプロ ③取得した手の中心座標に球を描く。

<結果>

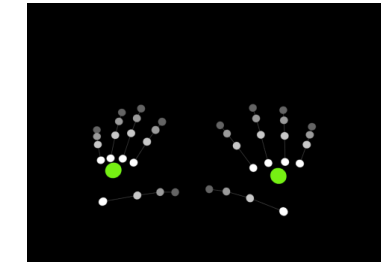

図 3 手の中心を示す球の描画

【2】手の中心座標を使って球を描く ①手が 2 つの時に球体を描くことを指定す る条件分岐を、if 文を用いて書く。 ②手の中心座標の 2 つからその距離を出し、 これを直径とする球を描く。

また、球を描くとき、中心座標は手の中心 である二点の中心となるようにとる。

<結果>

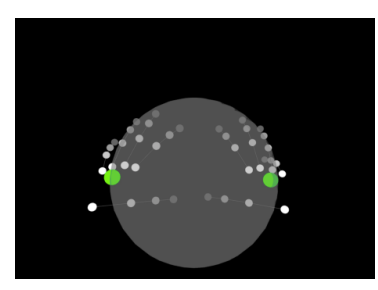

図 4 球の描画

# 4.3 手の中心間の距離の範囲によって 画像を変化させる

<方法>

距離の範囲を 4 つ指示し、表示する画像 を指定する。距離が狭い範囲から順に以下 の操作を指定した。

① 4.2 の方法で球を描く。

② 時間で色が変化する立方体を表示する。

- ③ 白い立方体を表示し、軸回転させる。
- ④ 白い立方体を軸で回転させ、かつ時間 によって色が変化する立方体を軸で 回転させる。

このとき、時間によって色が変化する部 分では、プログラムが開始してからの時間 を計算し、HSB の値を時間ごとに変化させ た。HSB 色空間を操作することで色彩,彩 度,明度を変化させることができる。なお、 色彩の指定部分に時間を計算した結果を代 入することで色の変化を可能にした。また、 このプログラムでは 2 つの手によって表現 される球を、前述したプログラムを用いる ことで時間によって色を変化させた。

<結果>

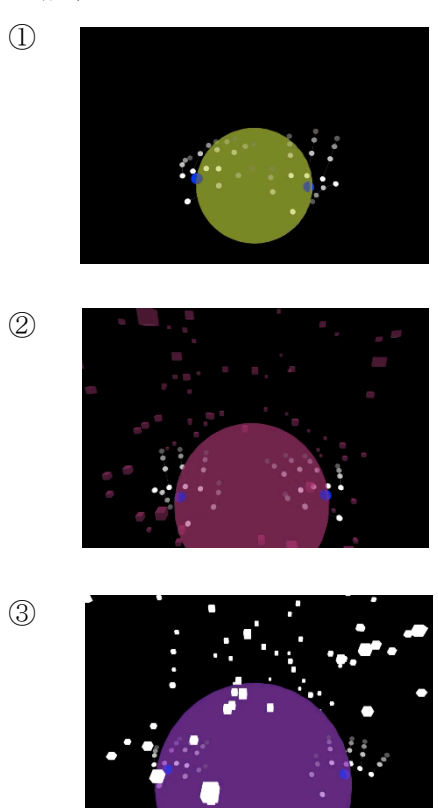

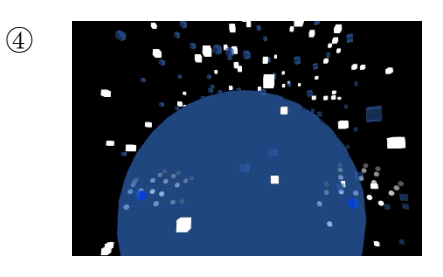

### 5.今後の展望

今回は手の動きを認識して画面の中に映 し出したが、今後は手だけでなく全身の動 きを認識する他、変化する画像や映像を画 面の中だけで表すのではなく、大きな領域 に映し出したいと考えている。その方法と して、Kinect センサーを用いて全身を認識 することを検討している。

### 6.参考文献

[1]Leap SDK で指を検出してみよう https://www.buildinsider.net/small/leapm otiones/002 [2] Life is Tech ! TECH FILE https://members.life-istech.com/textbooks/259/html

### 7.謝辞

今回の研究を行うにあたり、顧問の藤野 先生にご指導いただきました。この場を借 りて、深く御礼申し上げます。